## **How to use Content Library Explorer Tool on Current Branch 1810**

If you want to clean up your distribution point on Current Branch 1810 or on Secondary Site Distribution Point, this tool will be of great help.

The tool is located here.<br>CB > OS (C:) > Program Files > Microsoft Configuration Manager > cd.latest > SMSSETUP > TOOLS >

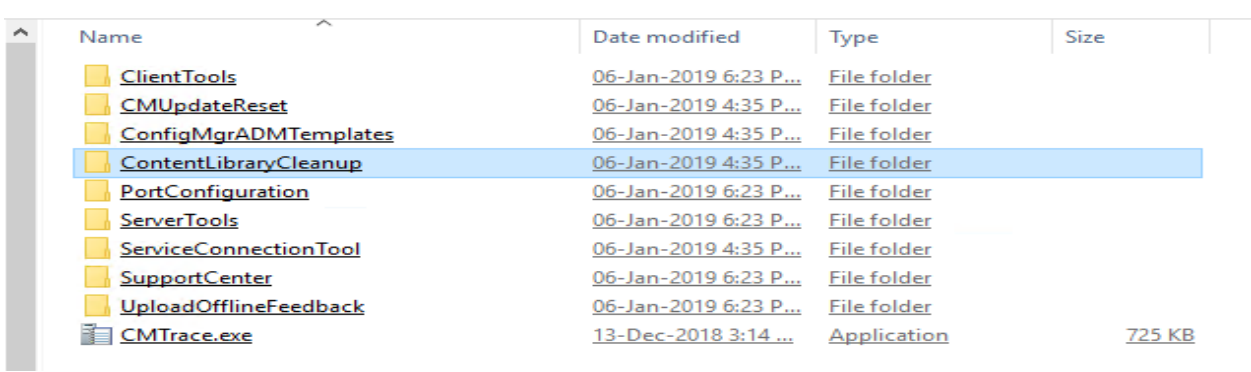

You can run the tool from here (See Screen shot). You can run in WHATIF and DELETE mode. My screen shot show first in WHATIF mode. It reported 69,157,622 bytes can be freed.

 $\Box$ Administrator: Command Prompt  $\times$ Microsoft Windows [Version 10.0.17763.292 c) 2018 Microsoft Corporation. All rights reserved. :\Users\Administrator.RAMLAN>cd "C:\Program Files\Microsoft Configuration Manager\cd.latest\SMSSETUP\TOOLS\ContentLibra yCleanup ::\Program Files\Microsoft Configuration Manager\cd.latest\SMSSETUP\TOOLS\ContentLibraryCleanup>ContentLibraryCleanup.ex /dp cb.ramlan.ca e /ab co.ramia.ca<br>This tool should be run with care. It is critical that this tool be run as a user with administrative access to the dist<br>ribution point and with the "Full Administrator" RBAC role and "All" scope. If you Gathering information... Loading information from distribution point...<br>Analyzing local files, 0.00% complete...<br>Analyzing local files, 100.00% complete...<br>Loading package data from provider...<br>Loading local package data... utput has been logged to "C:\Users\Administrator.RAMLAN\AppData\Local\Temp\WhatIf\_cb.ramlan.ca\_2019-02-14\_20.22.23.log Configuration Manager Trace Log Tool - [C:\Users\Administrator.RAMLAN\AppData\Local\Temp\Whatlf\_cb.ramlan.ca\_2019-02-14\_20.22.23.log] File Tools Window Help  $G$  B  $A$  D  $A$  II  $B$ Log Text 4759000b-6dc6-4796-b7c1-629169d48da6: Delete files: \\cb.ramlan.ca\SCCMContentLib\$\FileLib\ECD7\ECD74C22B9B25E618BCF653F217DA1ADA180D7CA865D29DB485B184868F90157 4759000b-6dc6-4796-b7c1-629169d48da6; Delete file: \\cb.ramlan.ca\SCCMContentLib\$\DataLib\4759000b-6dc6-4796-b7c1-629169d48da6.INI 4759000b-6dc6-4796-b7c1-629169d48da6: Delete directory: \\cb.ramlan.ca\SCCMContentLib\$\DataLib\4759000b-6dc6-4796-b7c1-629169d48da6

904cdae3-f1d4-4d96-af5c-20cfa283ab72: Delete files: \\cb.ramlan.ca\SCCMContentLib\$\FileLib\EF0B\EF0BBB1A24AD20248414BEF615AA05EBBC5C724E383B9F69A3C2A085CFD281B4

904cdae3-f1d4-4d96-af5c-20cfa283ab72: Delete file: \\cb.ramlan.ca\SCCMContentLib\$\DataLib\904cdae3-f1d4-4d96-af5c-20cfa283ab72.INI

904cdae3-f1d4-4d96-af5c-20cfa283ab72: Delete directory: \\cb.ramlan.ca\SCCMContentLib\$\DataLib\904cdae3-f1d4-4d96-af5c-20cfa283ab72

876fc8f0-4e15-4eba-9866-37df39b6b13a: Delete files: \\cb.ramlan.ca\SCCMContentLib\$\FileLib\F17F\F17F823552A3C3C2AB0576884586FF6D61EEDD3041398D6B035E78E51A3F3992

876fc8f0-4e15-4eba-9866-37df39b6b13a: Delete file: \\cb.ramlan.ca\SCCMContentLib\$\DataLib\876fc8f0-4e15-4eba-9866-37df39b6b13a.INI

876fc8f0-4e15-4eba-9866-37df39b6b13a: Delete directory: \\cb.ramlan.ca\SCCMContentLib\$\DataLib\876fc8f0-4e15-4eba-9866-37df39b6b13a

be26d828-8fde-462a-ab0a-c1ad8e102c0a: Delete files: \\cb.ramlan.ca\SCCMContentLib\$\FileLib\F93D\F93DB05D8C6B57A597704C3AD1BC229A9173F476825B5150018628C9F2198688

be26d828-8fde-462a-ab0a-c1ad8e102c0a: Delete file: \\cb.ramlan.ca\SCCMContentLib\$\DataLib\be26d828-8fde-462a-ab0a-c1ad8e102c0a.INI

be26d828-8fde-462a-ab0a-c1ad8e102c0a: Delete directory: \\cb.ramlan.ca\SCCMContentLib\$\DataLib\be26d828-8fde-462a-ab0a-c1ad8e102c0a

3a0db1aa-a000-4137-9c25-db314b027098: Remove user: \\cb.ramlan.ca\SCCMContentLib\$\FileLib\FBB8\FBB80B5C79250074C901DBF2D7ED5C024143296A063DB9D1875A094D1E8FAA80.INI

3a0db1aa-a000-4137-9c25-db314b027098: Delete file: \\cb.ramlan.ca\SCCMContentLib\$\DataLib\3a0db1aa-a000-4137-9c25-db314b027098.INI 3a0db1aa-a000-4137-9c25-db314b027098: Delete directory: \\cb.ramlan.ca\SCCMContentLib\$\DataLib\3a0db1aa-a000-4137-9c25-db314b027098

c0eb68d3-afaf-4daf-bbaf-e788fc1a74e6: Delete files: \\cb.ramlan.ca\SCCMContentLibS\FileLib\FBB8\FBB80B5C79250074C901DBF2D7ED5C024143296A063DB9D1875A094D1E8FAA80

c0eb68d3-afaf-4daf-bbaf-e788fc1a74e6: Delete file: \\cb.ramlan.ca\SCCMContentLib\$\DataLib\c0eb68d3-afaf-4daf-bbaf-e788fc1a74e6.INI

c0eb68d3-afaf-4daf-bbaf-e788fc1a74e6: Delete directory: \\cb.ramlan.ca\SCCMContentLib\$\DataLib\c0eb68d3-afaf-4daf-bbaf-e788fc1a74e6

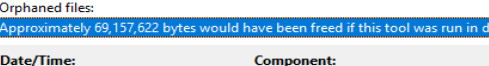

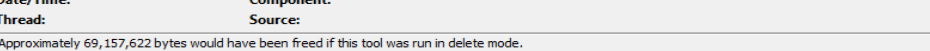

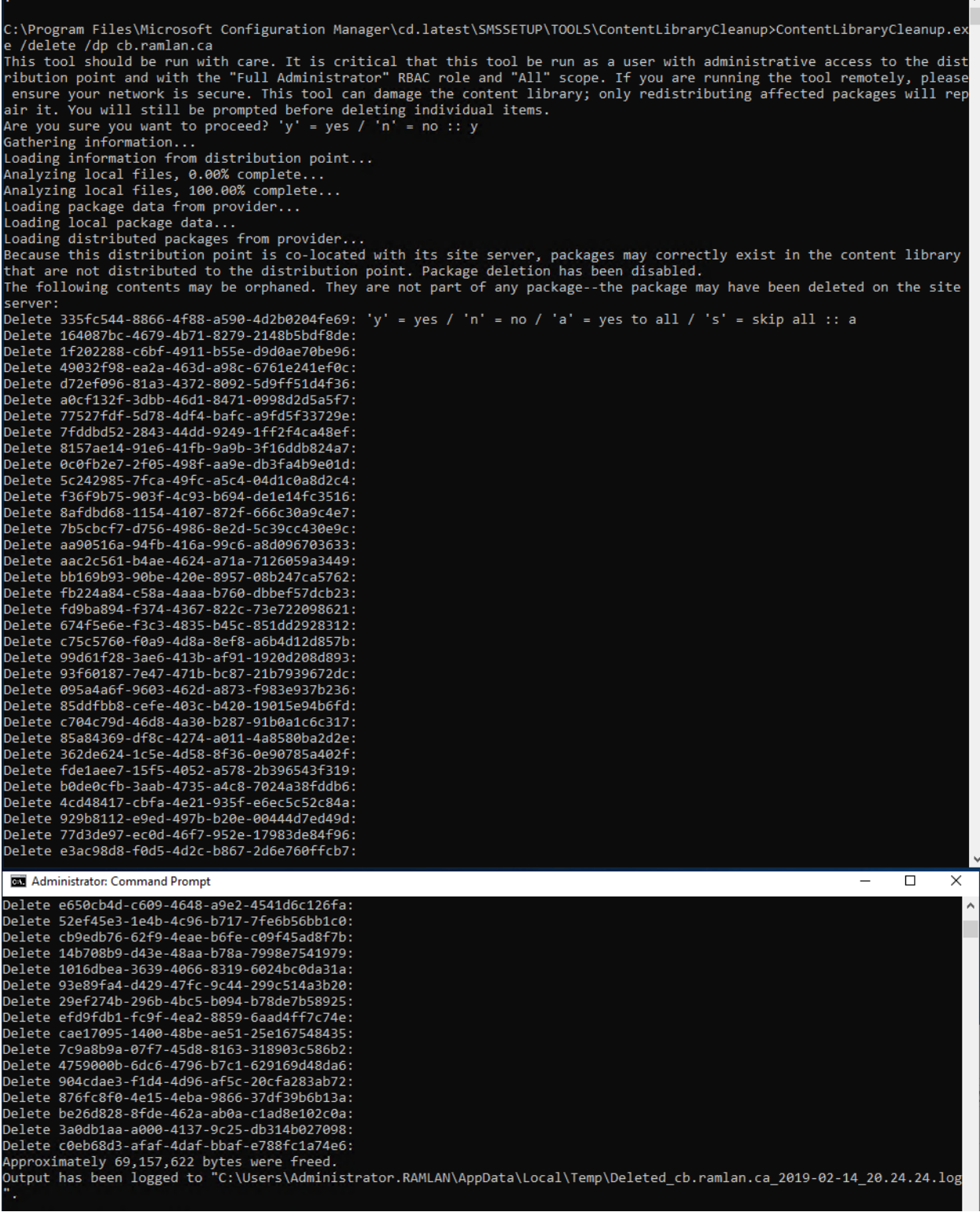

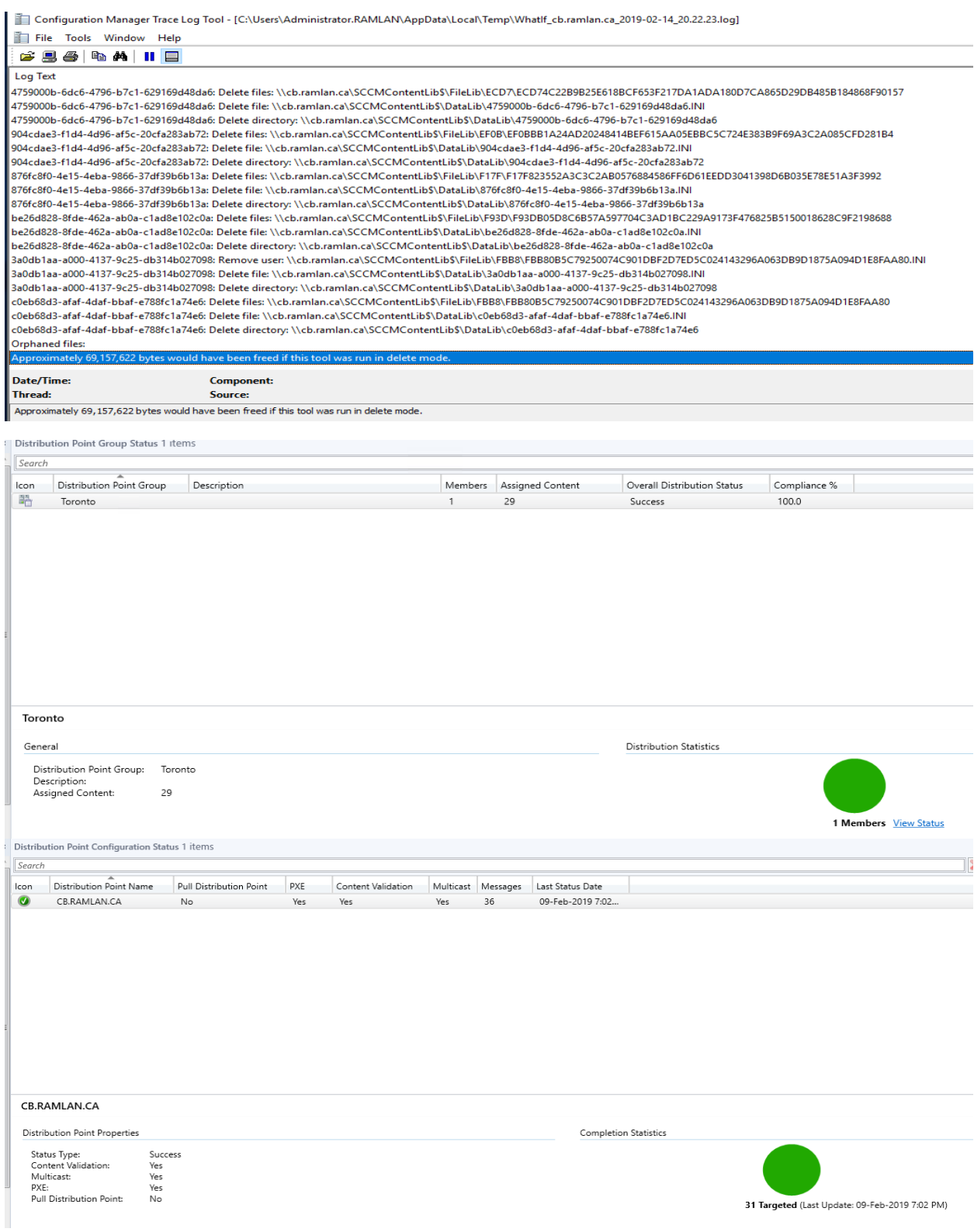

This is a very good tool to run to clean up your DP's.

Thanks

**Ram Lan 14th Feb 2019**